### Parav Pandit

14<sup>th</sup> OFA Workshop, April, 2018

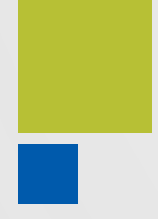

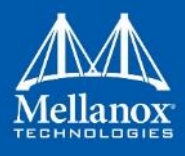

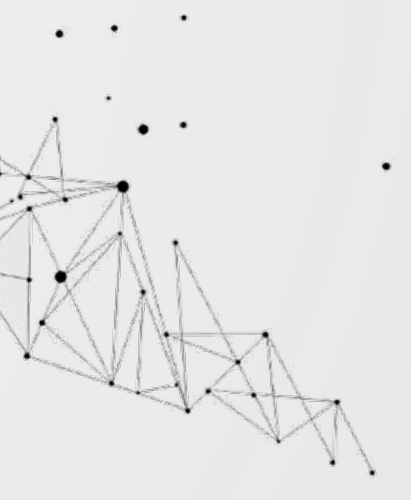

# **RDMA Containers Update**

**Agenda**

# **D** Quick overview **Updates**

# **How to deploy containers**

# **Example 1 Challenges and solutions Future plans Questions**

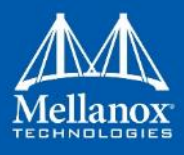

© 2018 Mellanox Technologies 3

### **Kernel components for container enablement**

- **Selinux policy enforcement**
- **Findma cgroup configuration**
- **device cgroup configuration**
- **Petwork namespace support**
- **Systs isolation**

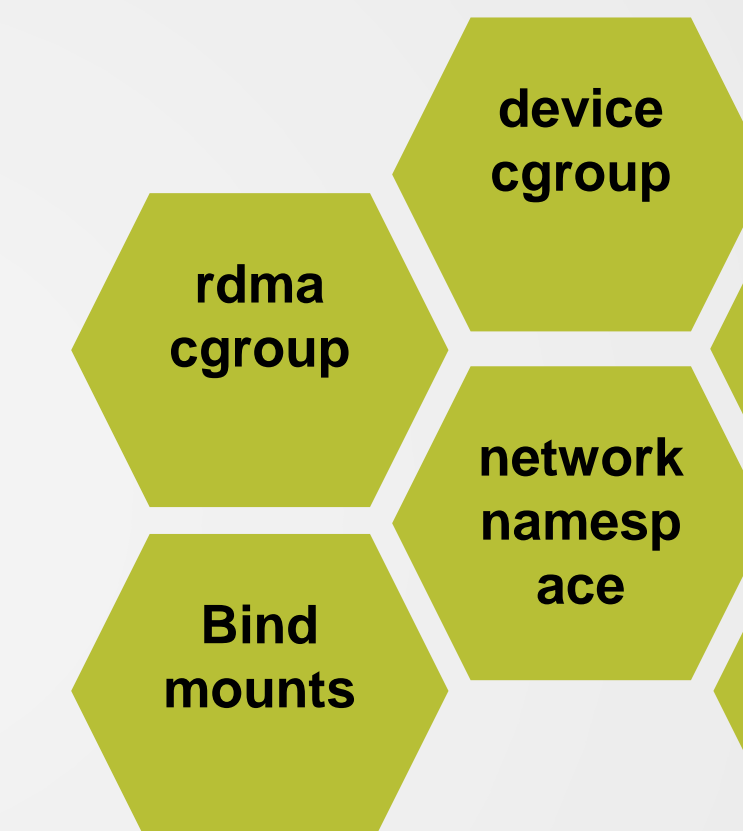

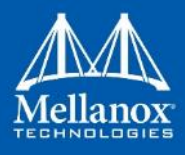

### **selinux policy**

### **sysfs isolation**

### **Selinux policy**

- **Kernel**
- **Initial version starting from Linux kernel 4.13** Stable version is 4.15 (IB core)

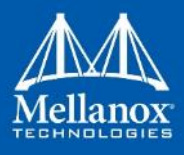

### **rdma cgroup update**

**E** Kernel

Part of kernel from Linux kernel 4.11

**User space Runc spec update** ■ <https://github.com/opencontainers/runtime-spec>

■ containerd/cgroups library **<https://github.com/containerd/cgroups>** 

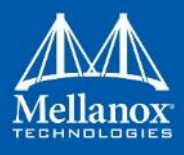

### **Upcoming functionalities**

- **net namespace support** 
	- **Limiting scope of net namespace involvement**
	- **GID entry reference counting**
	- **Net namespace validation**
	- **Indiacate RoCE extension for net namespace (CM messages)**

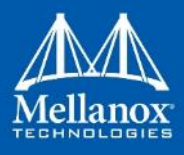

### **Net namespace involvement**

**Elimiting scope of net namespace involvement** 

- **Code consolidation among provider drivers and core**
- Elimination of net+ifndex in RoCE path record
- $\blacksquare$  Only two modules to get involved rdma cm, ib core

### **Why?**

- **HCA agnostic code resides in common core module**
- **Easy maintainability and reference counting, locks at consolidated routines**
- **Avoids possibility of not honoring net namespace**

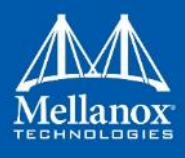

© 2018 Mellanox Technologies

### **RDMA stack view (net namespace involvement - before)**

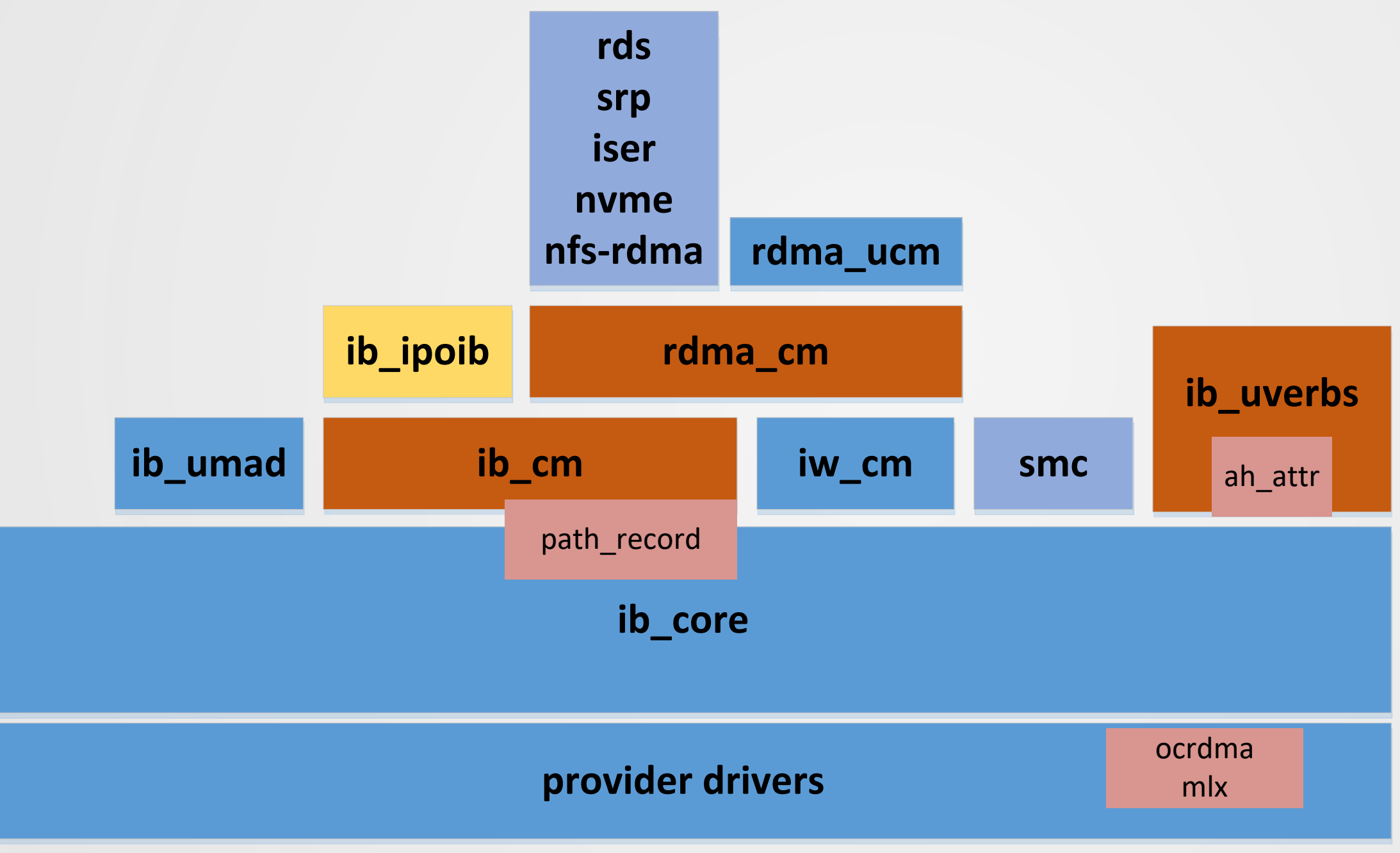

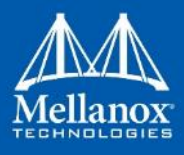

### **RDMA stack view (net namespace involvement - after)**

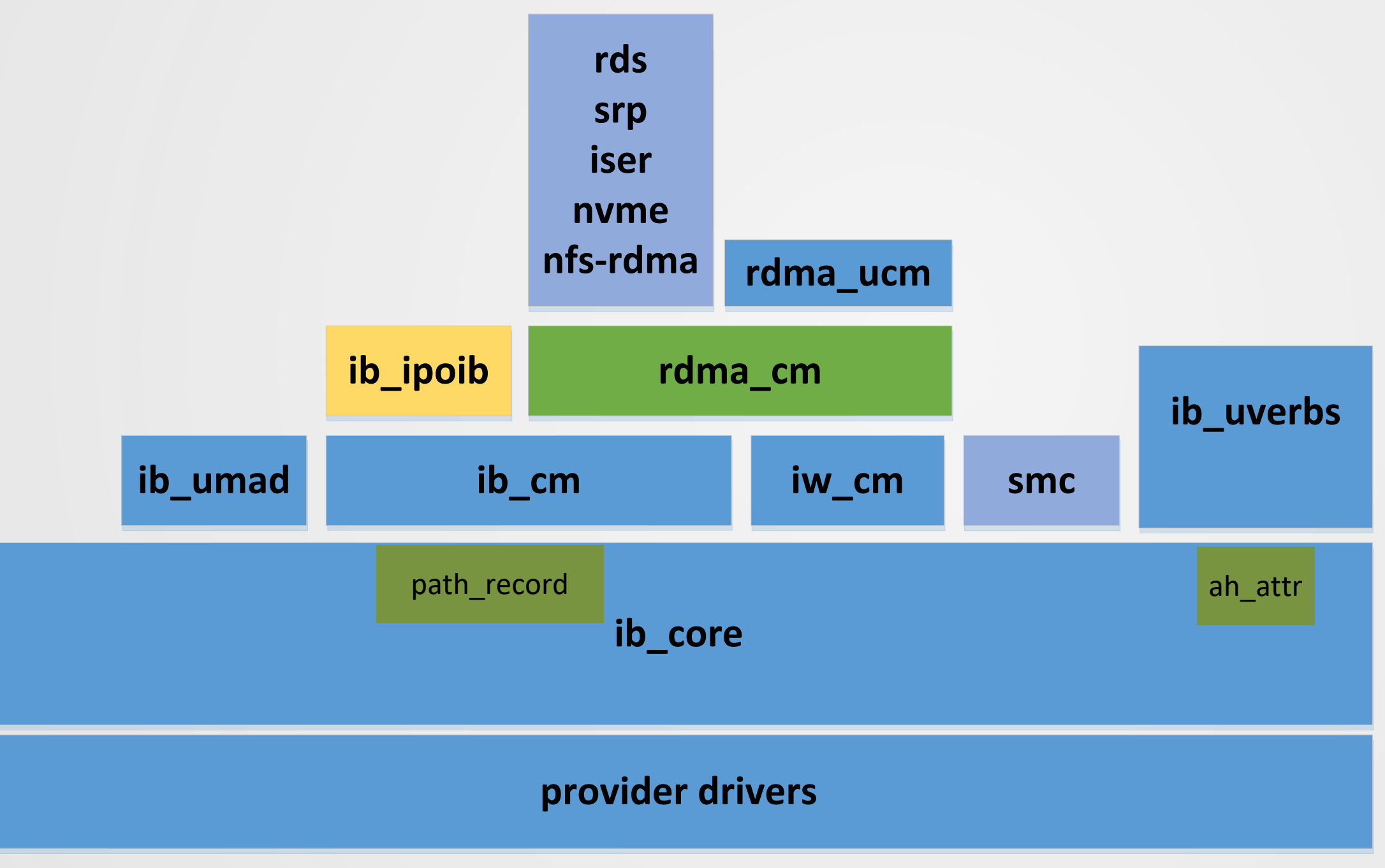

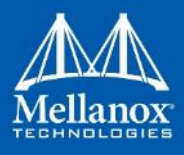

© 2018 Mellanox Technologies 10

### **GID entry reference counting**

### ■ Why?

- **P** RoCE GID entries are based on network devices, ip addresses
- **Perfect** 1 and GID entries migrate among net namespaces
- Multiple kernel modules (CM, verbs, core, providers) uses the GID entries while GIDs are changing
- **Needs a consistent view among all modules**

### **GID reference counting**

- **Unified APIs for IB transport**
- **Referenced GID attributes**
- Garbage collection of GID deletion
- **GID filter/lookup based on optional mac address**

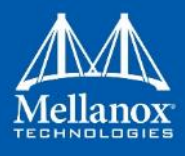

### **GID entry reference counting**

### **Sample APIs**

Const struct rdma gid attr\* rdma get gid attr(device, port, index);

- " rdma put gid attr(const struct rdma gid attr \*);
- " rdma hold gid attr(const struct rdma gid attr \*);

Indma find gid(device, port, search attribute);

**Flow:** 

- Single query during work completion (ib cm)
- **Reuse attribute during processing**
- Single reference during rdma\_bind/resolve\_addr (rdma\_cm)
- ah attrr holds reference
	- Used by rdma cm, ib cm, ib core and providers
- Released during ib\_cm\_destroy\_id(), rdma\_cm\_destroy\_id().

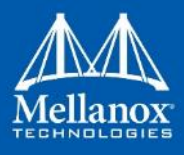

© 2018 Mellanox Technologies 12

### **Other changes**

- **RDMA CM extension** 
	- **IB CM requests are net namespace unaware**
	- **Extended using sgid\_attr for RoCE**
- **IB** core:
	- **Fight** rcu locked network objects access (net, netdev, route, neigh lookup)
	- addr\_resolve() relies on sgid\_attr
	- **Performs operation under rcu lock to synchronize with change\_net\_namespace().**
	- **If** Isolate sysfs entries, waiting for new GID API

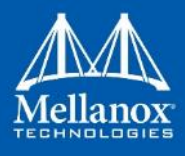

### **Near future plans**

**Per containers rdma statistics/counters** (again triggered through ib core, provider agnostic)

**I** Making netlink socket per net ns for rdmatool

**• Indicational extension for RoCEv1 enable/disable to scale RoCE** containers by 2x

**E** selinux query pkey needs to honor selinux policy enforcement

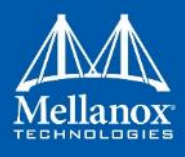

© 2018 Mellanox Techn

### **How to deploy Containers**

### **IB Transport (IB, RoCE)**

- **Virtual networking in shared device mode** 
	- **Docker swarm**
	- **Kubernetes**
- **In Isolated RoCE device per container** 
	- **Docker native**
	- **Kubernetes using device plugin and cni plugin**
	- **Custom orchestration tool**

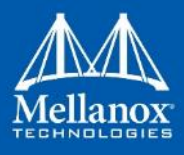

### **Deploying Container with IB device (K8s)**

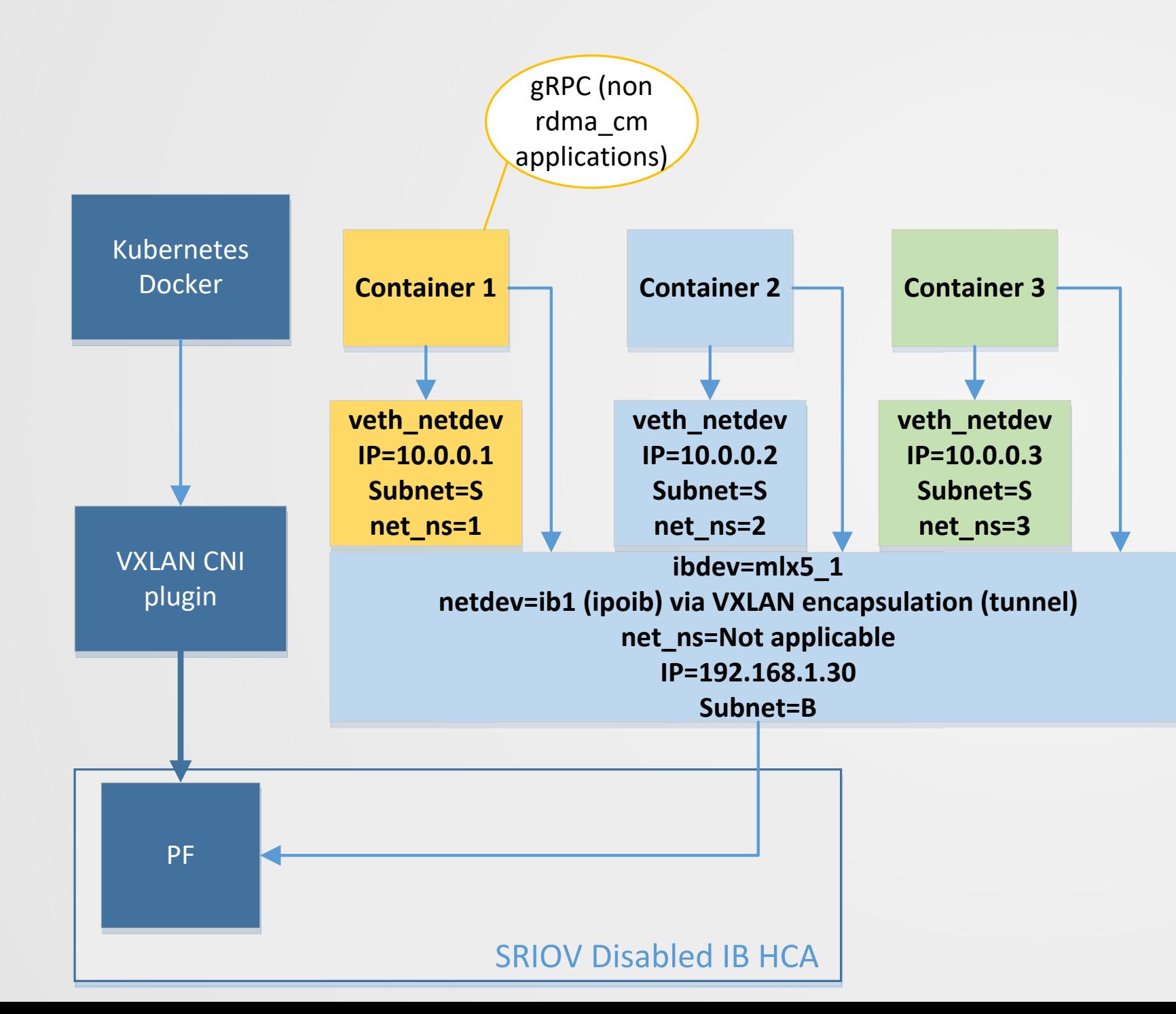

- **Single IB device shared among containers**
- 
- **Easy orchestration:**
- $\blacksquare$  --device = /dev/infiniband/uverbsX
- **Optionally:**
- **needs support of recent rdma\_cgroup runcles** spec
- **Needs support of selinux label for pkey**

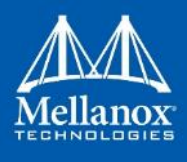

### **Suitable for applications not using rdma\_cm**

### **Deploying Container with IB device (Docker swarm)**

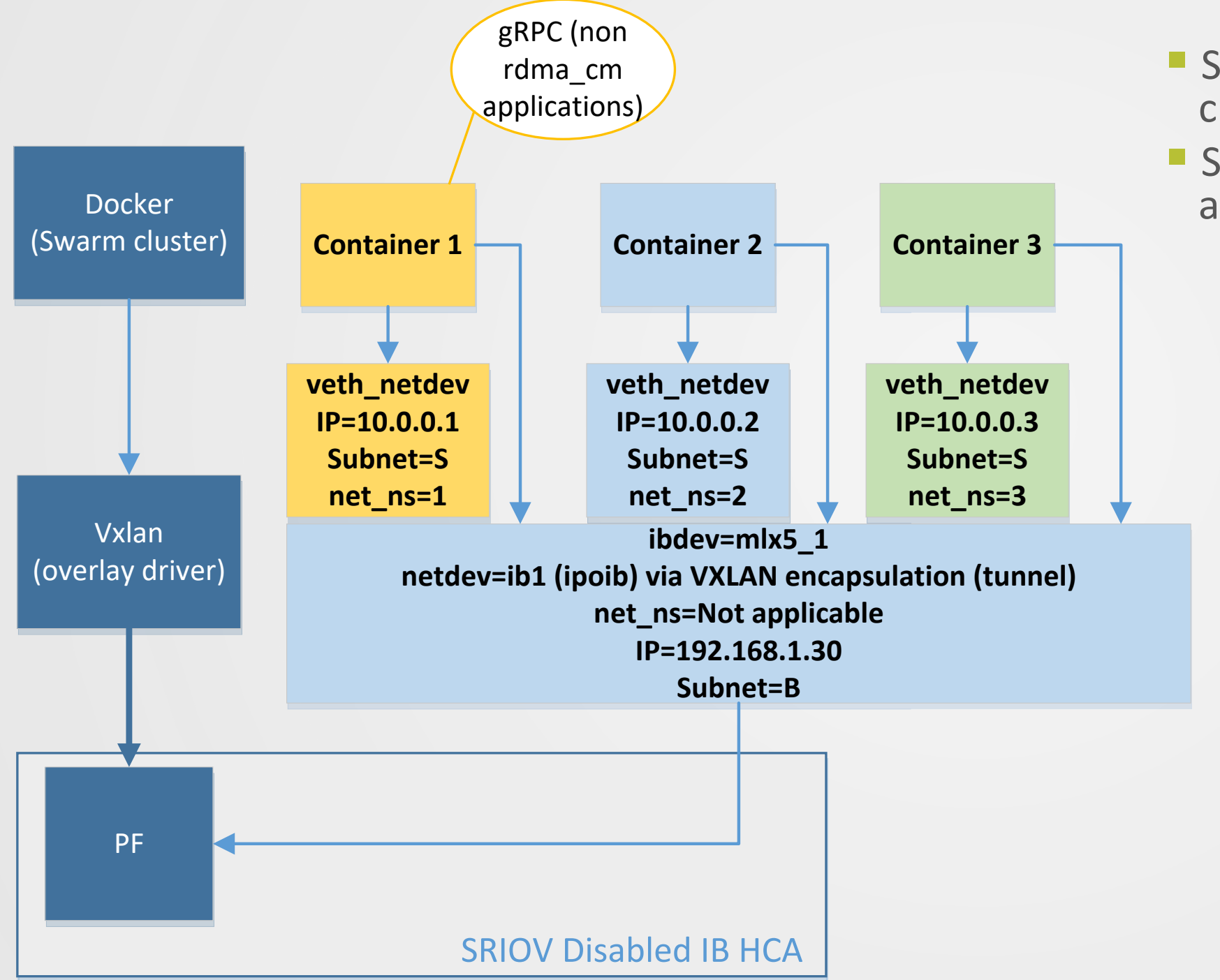

- **Similar to K8s, but using Docker swarm** clustering
- **Scalable to large number of active and non** active application instances

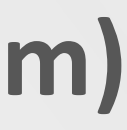

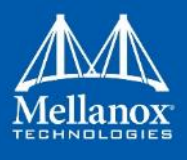

### **Deploying Container with IB or RoCE devices using SRIOV (WIP)**

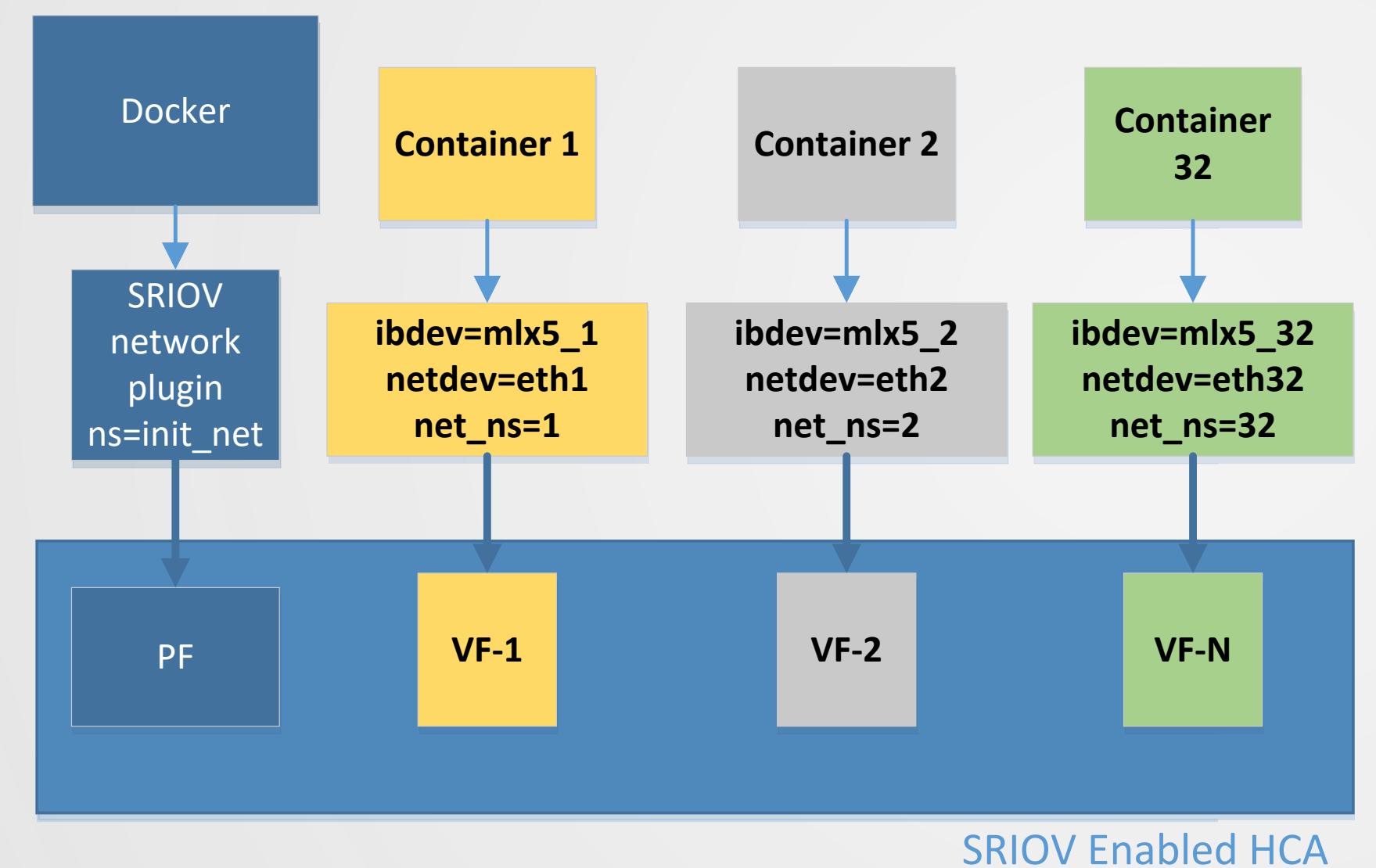

- **SRIOV** plugin
- **One VF per container**
- **Suitable for RDMA CM and non RDMA CM** applications
- **Per container device, limited to number of** devices per node
- **#docker network create -d passthrough [..]**
- **#docker run -net=sriov net**

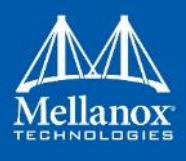

### **Deploying Container with IB or RoCE devices using macvlan driver (WIP)**

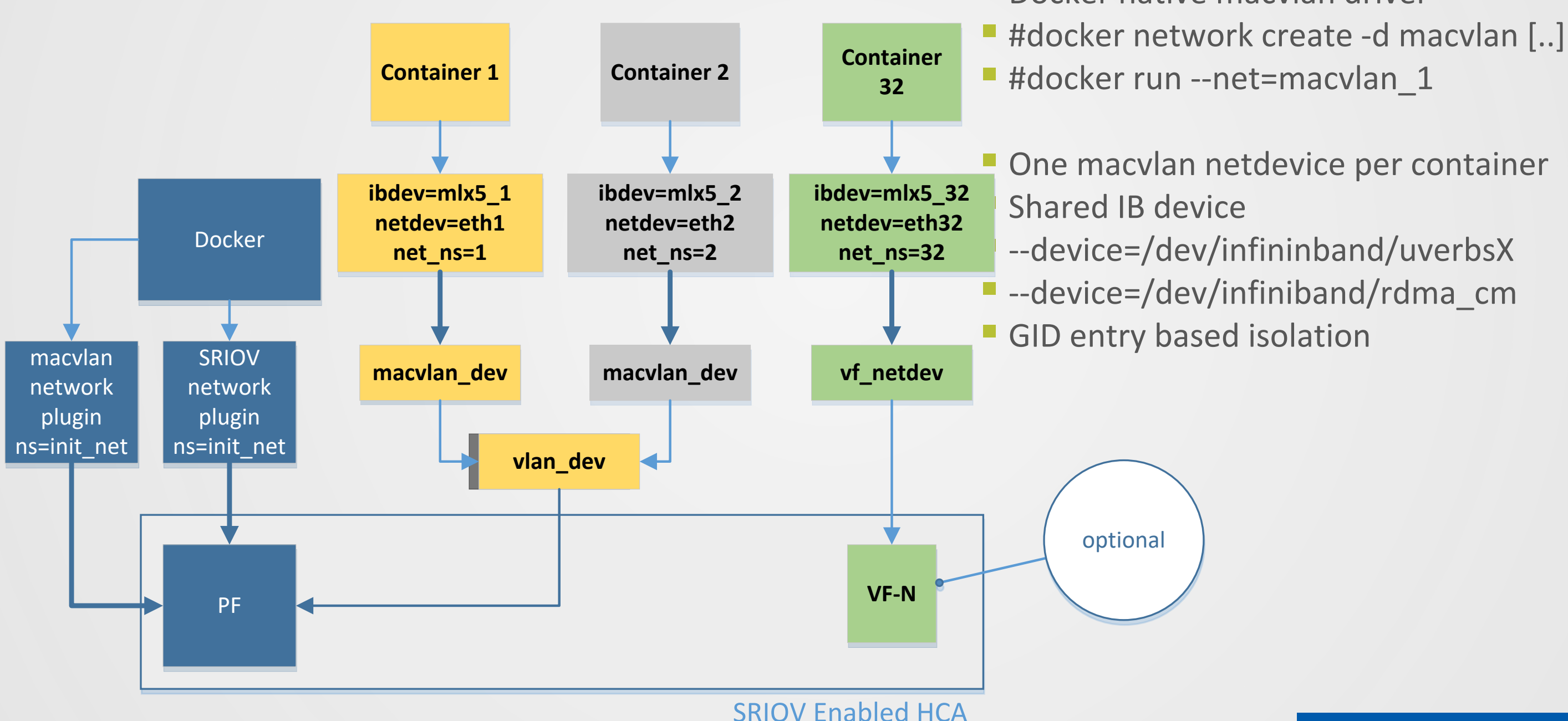

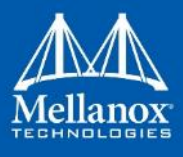

# **Docker native macylan driver**

© 2018 Mellanox Technologies 19

### **Custom orchestration**

- **Possibly Singularity?** 
	- **MPI application as container**
- Network specific orchestration tool
- <https://github.com/Mellanox/sriovnet>
- <https://hub.docker.com/r/mellanox/passthrough-plugin/>
- **<https://github.com/Mellanox/sriov-cni/>**
- **WIP: integrate sriovnet with K8s cni plugin**

sriovnet

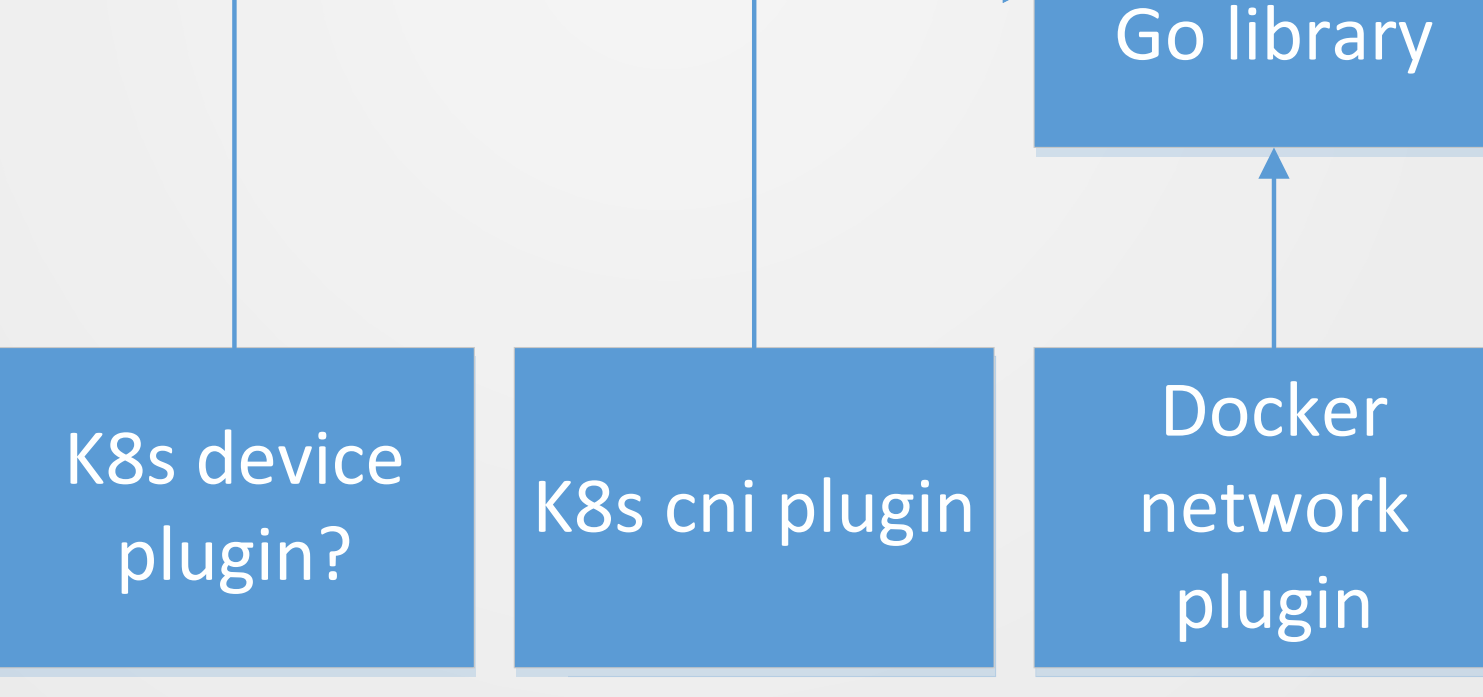

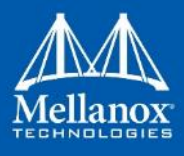

### Custom orchestration tool

### **Challenges and solutions**

**• Orchestration challenge** 

- **Industry Isolation of character (network) device!**
- **In Isolation of sysfs files, attributes**
- **CNI extension?**
- **Kubernetes** 
	- **device plugin and network plugin interaction?** 
		- **device cgroup configuration**
		- **In the calculation represents** rdma cgroup configuration
		- **Sysfs bind mounts**

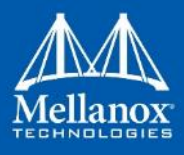

### **Challenges and solutions (continue…)**

- **Net namespace resident IB devices** 
	- **IB device resides in single net namespace**
	- **Optional mode**

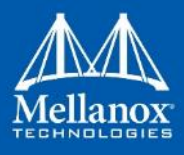

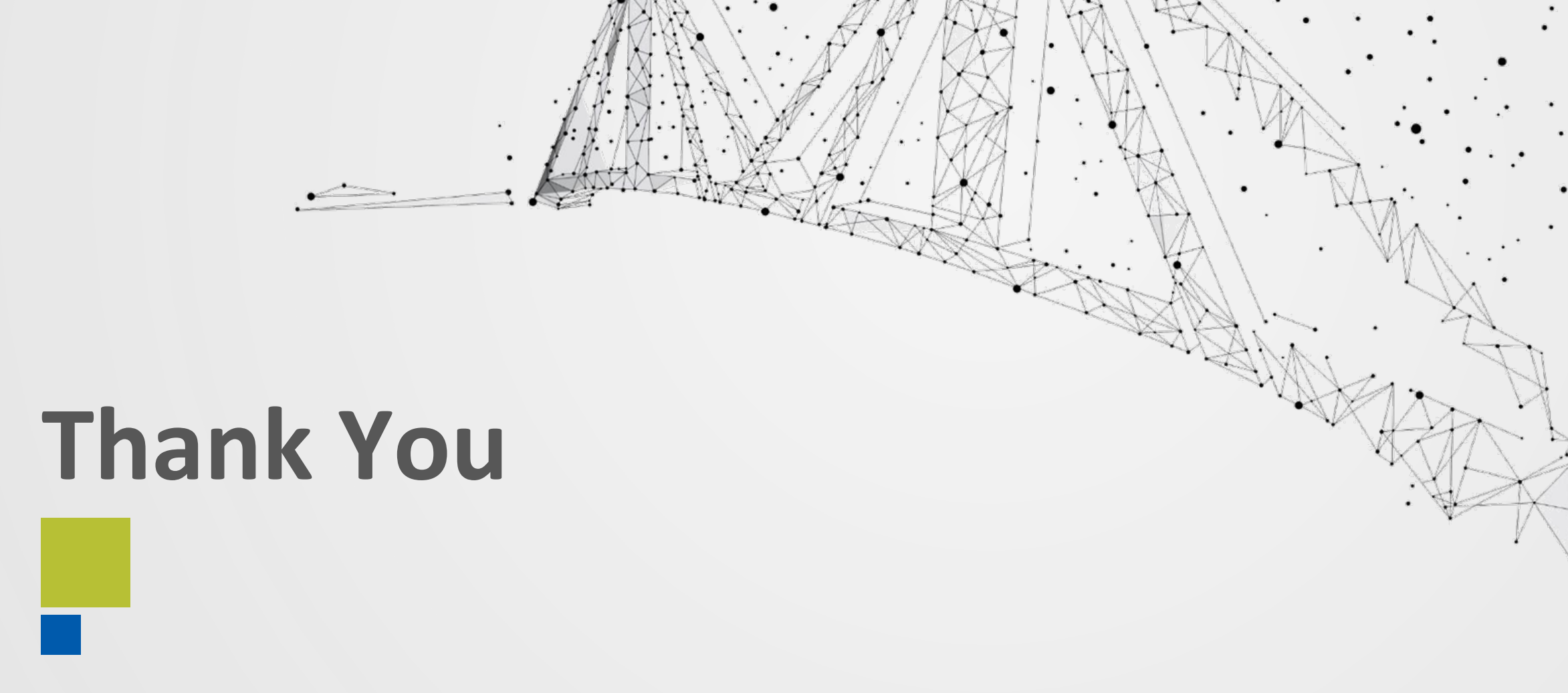

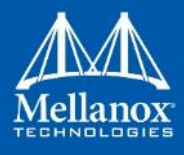

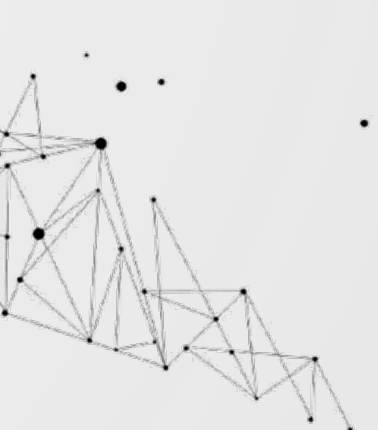